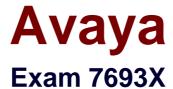

# Avaya Pod Fx<sup>™</sup> Solution Support Exam

**Verson: Demo** 

[Total Questions: 10]

#### Avaya 7693X : Practice Test

#### **Question No: 1**

When booting up the EMC Storage Array, how long should you expect the boot up procedure to take?

- A. 10 minutes
- B. 5 minutes
- C. 20 minutes
- **D.** 30 minutes

**Answer: B** 

#### **Question No: 2**

When performing a BIOS or Firmware upgrade on physical host servers, why is it important to have vSphere access?

- **A.** The serve must be placed in maintenance mode during the upgrade.
- B. VMs must be shut down during the process.
- **C.** vSphere is needed to shut down the physical server.
- **D.** The VMs must be restarted during the upgrade process.

**Answer: D** 

#### **Question No: 3**

A customer requires additional Avaya Aura® applications to be added to the Pod. This has been reviewed and approved by Avaya's Pod Fx Product Management team. It has been determined that a new computer server is required to meet the expanded resource requirement.

Which two parts of the Lifecycle Workbook need to be updated to provide for the new requirements? (Choose two.)

- A. CPOD Solution RMU Elevation
- B. QA Checklist

- C. Network Data
- D. Serial Numbers

Answer: B,C

### **Question No: 4**

While configuring the MSC/PUM to use NTP you see the NTP synching fail.

What is the most common cause of this problem?

- **A.** VMware is not supporting NTP.
- **B.** The VSPs are rejecting the NTP messages.
- C. The NTP server is installed outside of the Pod Fx.
- **D.** There is a firewall on MSC.

**Answer: A** 

#### **Question No:5**

You are working as part of a team on a major issue with a customer's Pod Fx. Through the team's analysis, you have determined that Avaya support is needed.

At which point during the 8D Methodology process do you engage Avaya support and hand off the issue?

- A. between D6 and D7
- B. between D5 and D6
- C. between D4 and D5
- D. between D3 and D4

**Answer: B** 

#### **Question No: 6**

#### Avaya 7693X : Practice Test

When deploying the vCenter update, there are certain parameters that must be used.

Which IP address should be used for the Network 1 IP Address?

- A. a temporary IP. from the Management subnet, not already in used
- B. the Internet facing IP interface IP address and mask
- C. the datacenter facing IP interface IP address and a 32-bit mask
- D. the Localhost IP address for your datacenter subnet IP interface

#### **Answer: C**

## **Explanation:**

**QUESTIONNO: 34** 

Of the Pod Orchestration Suite (POS) products, which utility/tool is used to configure and manage the Layer 2 and Layer 3 network?

- A. IPFM
- B. VPFM
- C. COM
- D. vCenter

Answer: D

## **Question No:7**

Once you have installed vCenter Server Appliance 5.5 Update 3a, to use PUM for patching and maintenance, which version of PUM must be installed?

- **A.** 3.0
- **B.** 2.5
- **C**. 3a
- **D.** Any

**Answer: B** 

#### **Question No:8**

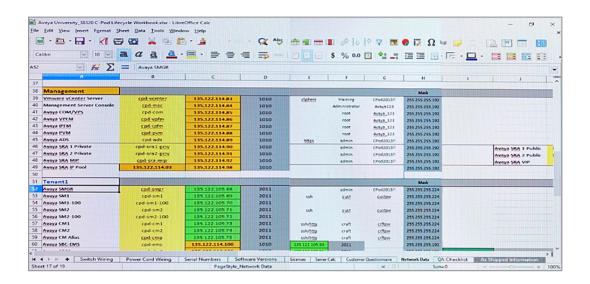

Refer to the exhibit.

The Administrator needs to access the VMware vCenter server.

Based on the exhibit, what is the vCenter's IP Address, Username, and Password?

- **A.** 135.122.114.84, Administrator, Avaya123
- **B.** 135.122.114.85, root, Avaya\_123
- **C.** 135.122.114.89, admin, CPod2013!!
- **D.** 135.122.114.83, training, CPod2013!!

**Answer: D** 

#### **Question No:9**

Which key consideration is critical for upgrading an application that requires manual upgrading?

**A.** Ensure MSC is upgraded first.

#### Avaya 7693X : Practice Test

- **B.** Ensure that you have the latest VSP software installed.
- **C.** Validate customer lifecycle workbook information and update any undocumented changes that were made.
- **D.** Ensure the application server is able to contact https://support.avaya.com.

**Answer: C** 

## **Question No: 10**

When you click the VPFM link on the SMGR page an error message indicates that the page is unavailable.

When trying to determine the cause of the issue, what would you check first?

- **A.** Check that the VM is reachable.
- **B.** Check that the VPFMservice is running.
- C. Restart the VPFM server.
- D. Restart the SMGR server.

**Answer: C**